# Hibernate

# Od Nowicjusza do Profesjonalisty

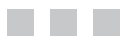

Dave Minter Jeff Linwood

**PGWERTET** 

**Apress**<sup>®</sup>

### **Beginning Hibernate: From Novice to Professional**

ISBN-13 (pbk): 978-1-59059-693-7 ISBN-10 (pbk): 1-59059-693-5

## **Original edition Copyright © 2006 by Dave Minter, Jeff Linwood**

All rights reserved.

#### **Hibernate. Od Nowicjusza do Profesjonalisty**

ISBN: 978-83-924603-0-5

### **Polish edition Copyright © 2007 by Power Net**

All rights reserved.

No part of this work may be reproduced or transmitted in any form or by any means, electronic or mechanical, including photocopying, recording, or by any information storage or retrieval system, without the prior written permission of the copyright owner and the publisher

Wszelkie prawa zastrzeżone. Żadna część niniejszej publikacji nie może być powielana ani transmitowana w jakiejkolwiek formie ani jakimikolwiek środkami, elektronicznymi czy mechanicznymi, łącznie z kopiowaniem, nagrywaniem, a także jakimkolwiek systemem przechowywania czy pobierania informacji, bez wcześniejszej pisemnej zgody wydawcy i właściciela praw autorskich.

W niniejszej książce mogą pojawić się nazwy firmowe. Zamiast używać znaku firmowego przy każdym wystąpieniu nazwy zastrzeżonej, stosujemy nazwy z korzyścią dla właścicieli znaków firmowych, bez zamiaru naruszenia praw do nazwy firmowej.

Java i wszystkie znaki oparte na Javie są znakami firmowymi Sun Microsystems, Inc. w Stanach Zjednoczonych i innych krajach.

Wydawnictwo Apress, Inc. nie jest powiązane z Sun Microsystems, Inc., a książka ta została napisana bez zatwierdzenia ze strony Sun Microsystems, Inc.

Chociaż dołożono wszelkich starań podczas przygotowywania tej publikacji, jednak zarówno autorzy, jak i tłumacz oraz wydawnictwa Apress i Power Net nie ponoszą odpowiedzialności w związku z ewentualnymi stratami lub szkodami wywołanymi pośrednio bądź bezpośrednio poprzez wykorzystanie informacji zawartych w niniejszej książce.

Kod źródłowy dla tej książki jest dostępny dla czytelników na stronie http://www.apress.com w dziale "Source Code".

# Spis treści

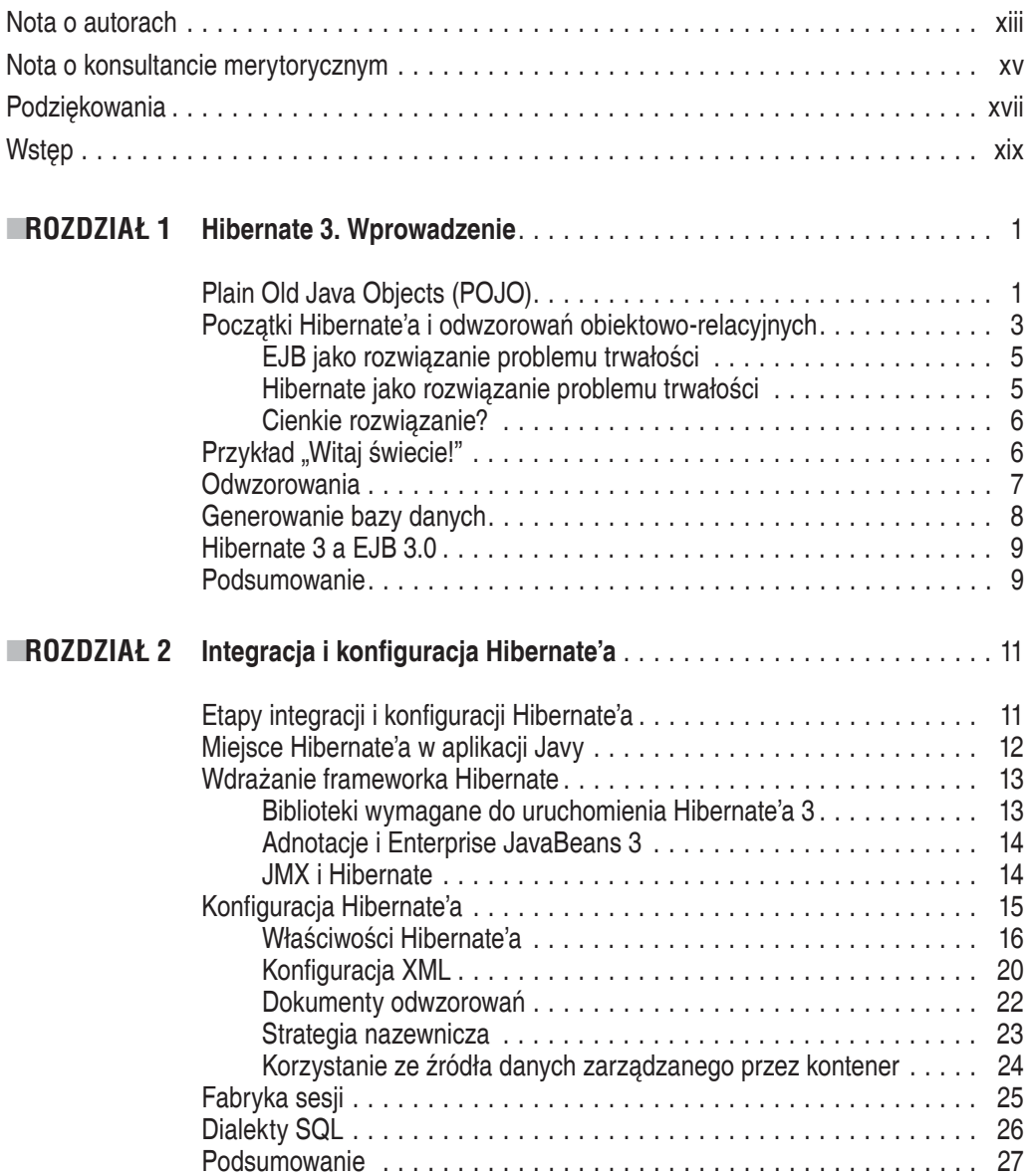

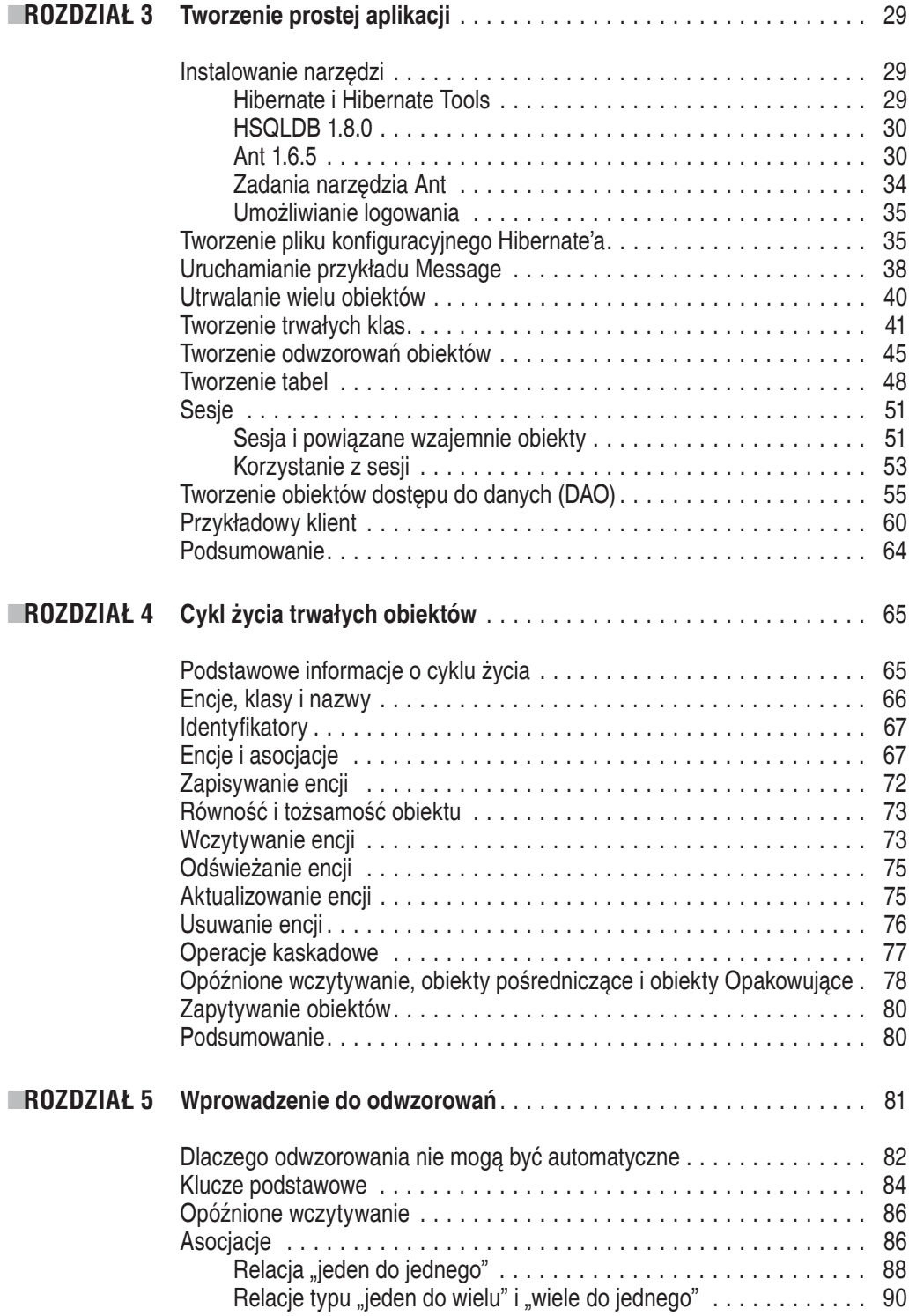

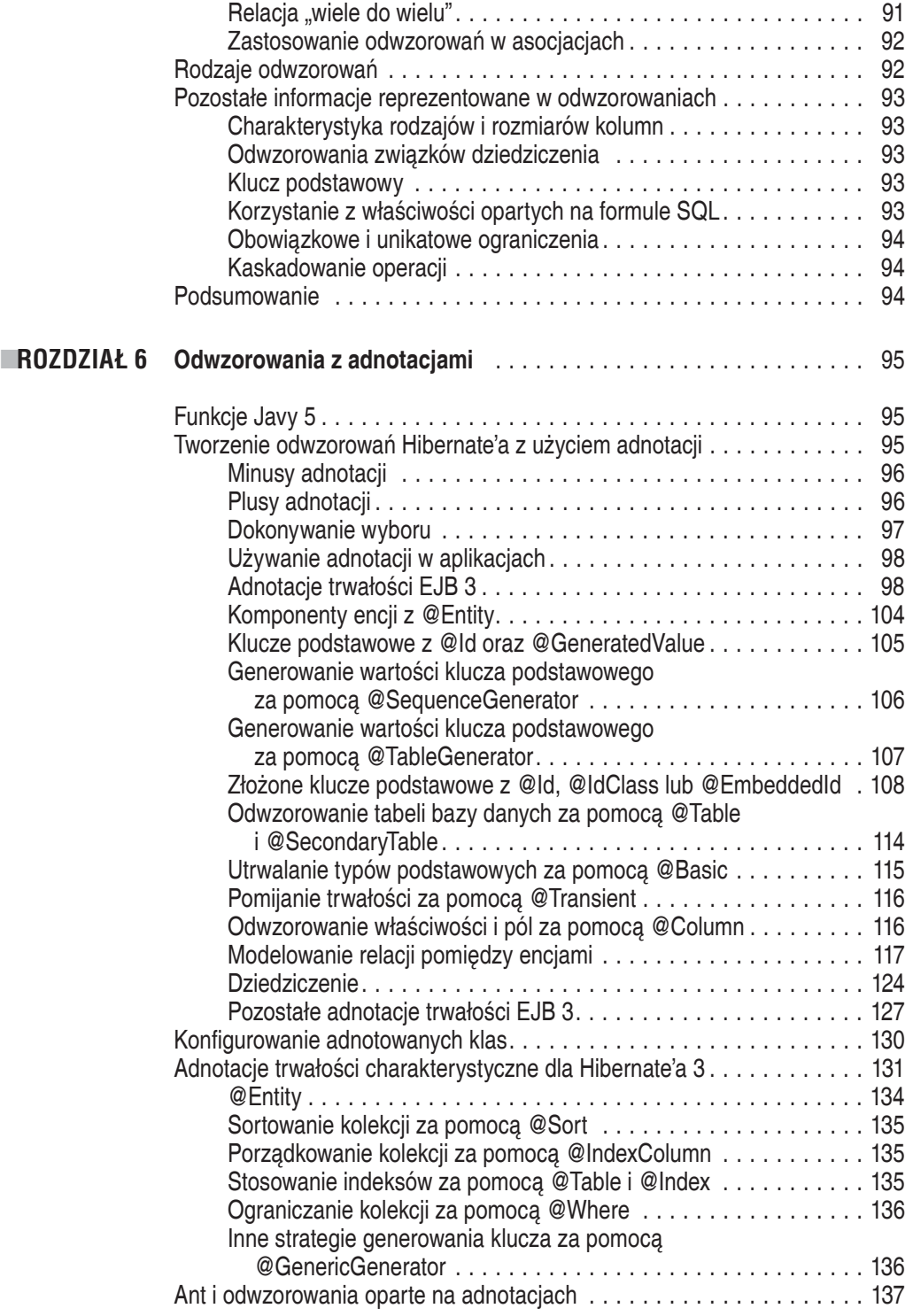

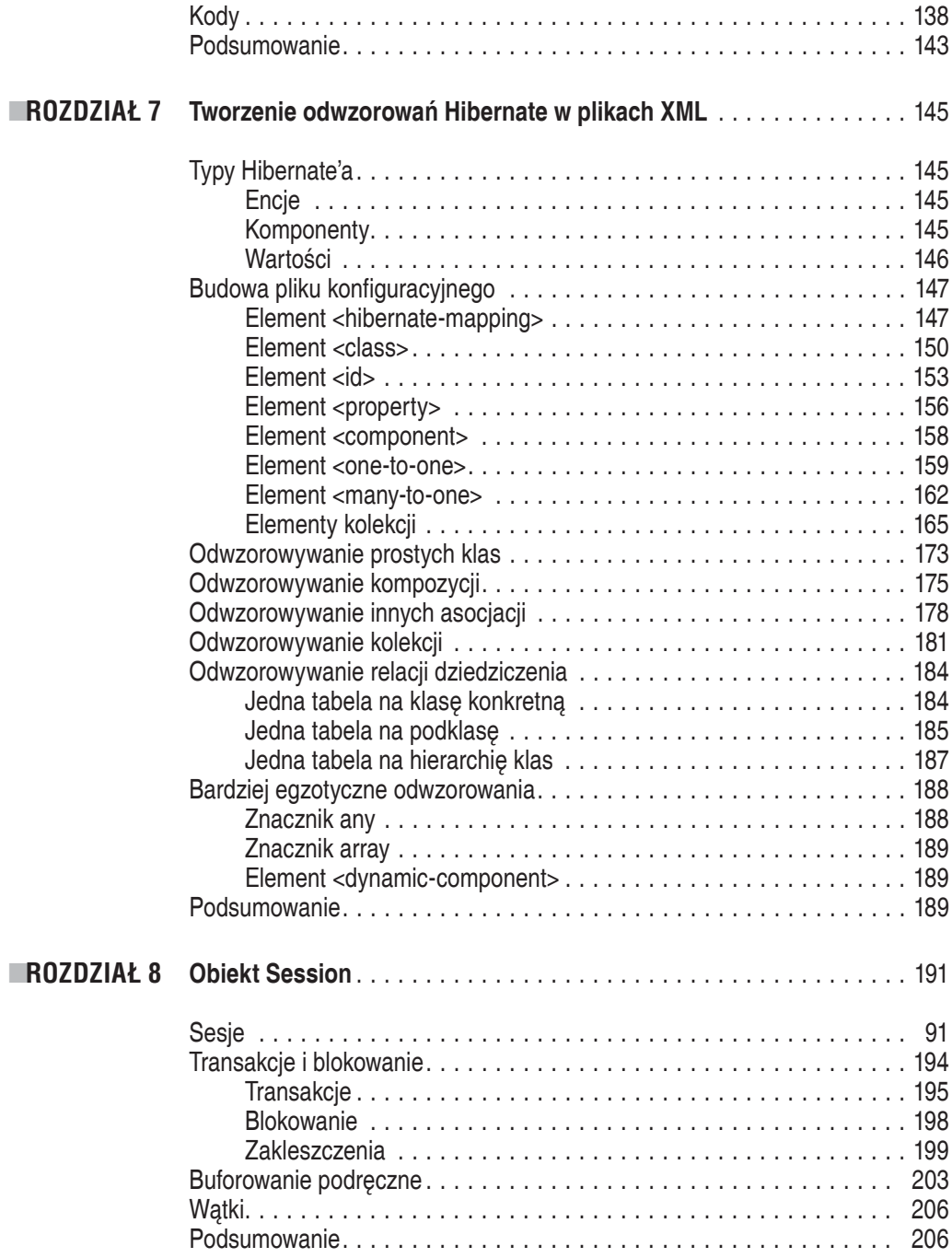

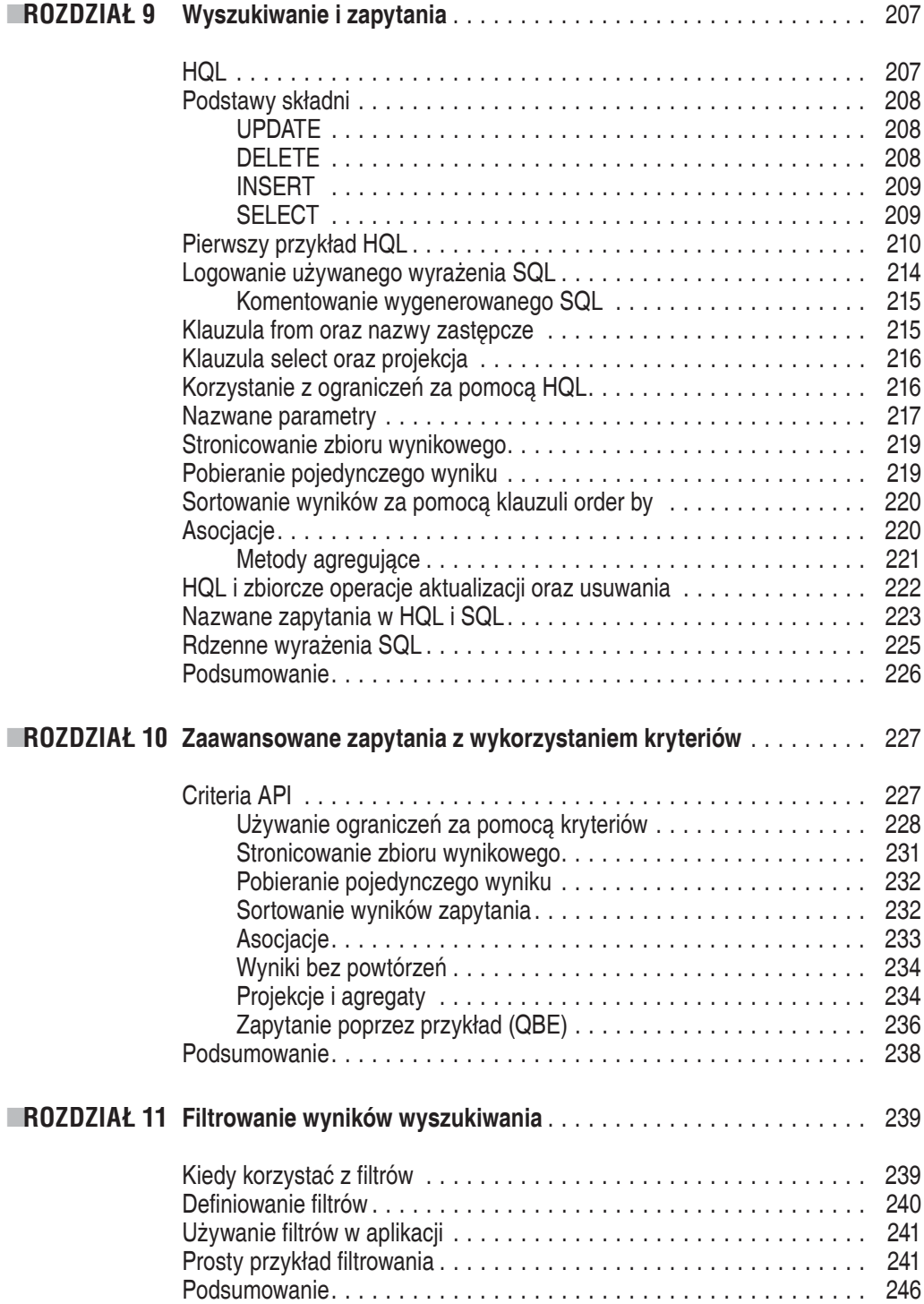

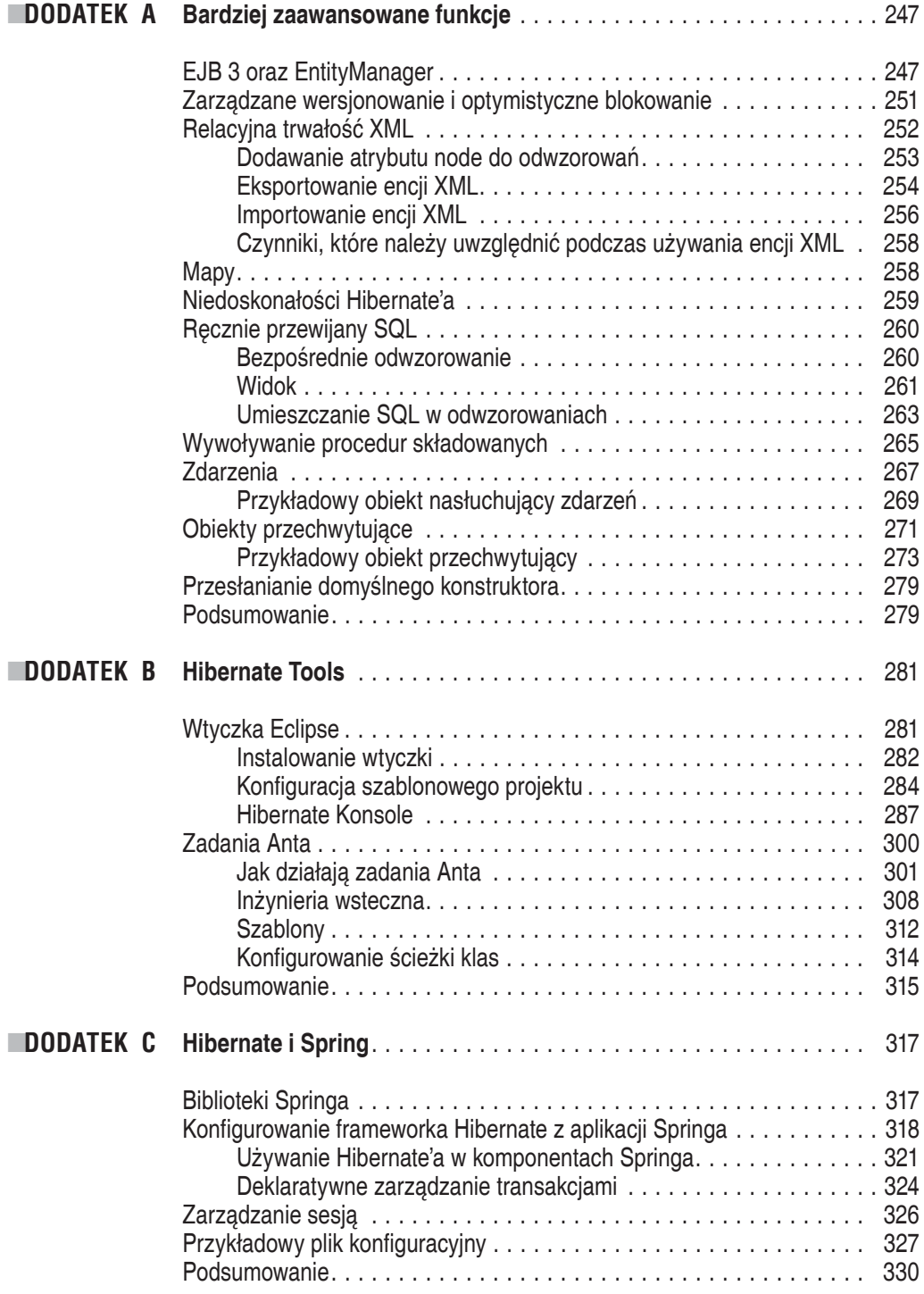

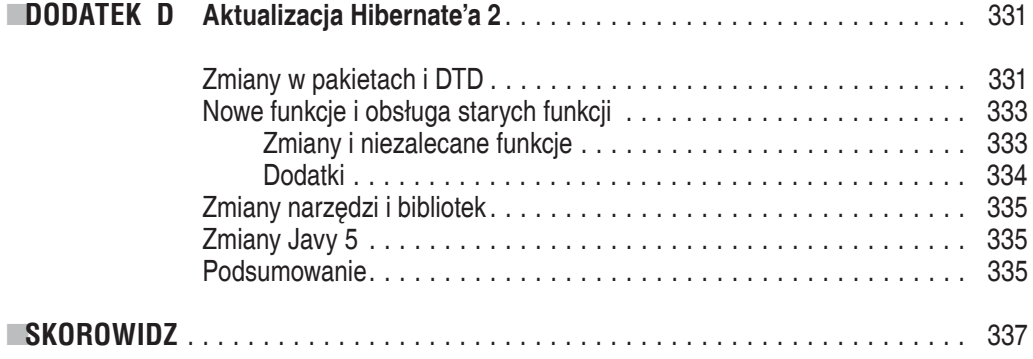